## Sorting

Chapter 7 in Weiss

1

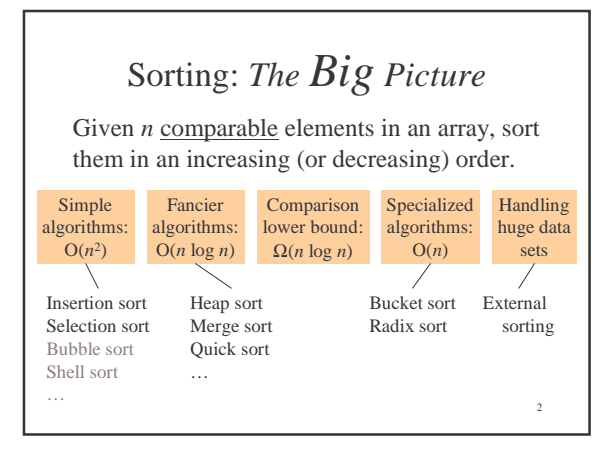

## Insertion Sort: Idea

- At the  $k^{\text{th}}$  step, put the  $k^{\text{th}}$  input element in the correct place among the first  $k$  elements
- Result: After the  $k^{\text{th}}$  step, the first  $k$  elements are sorted.

## *Runtime:* worst case : best case average case :

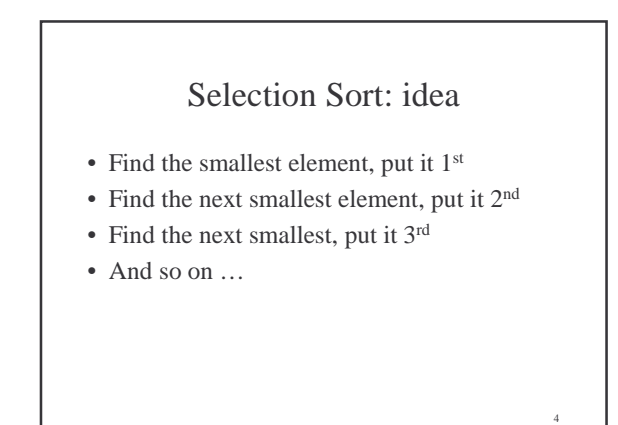

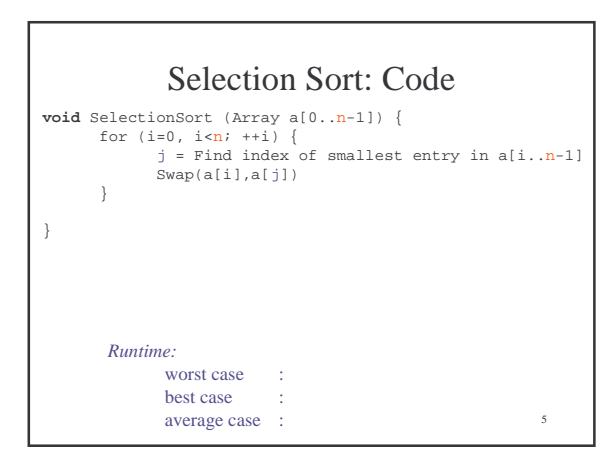

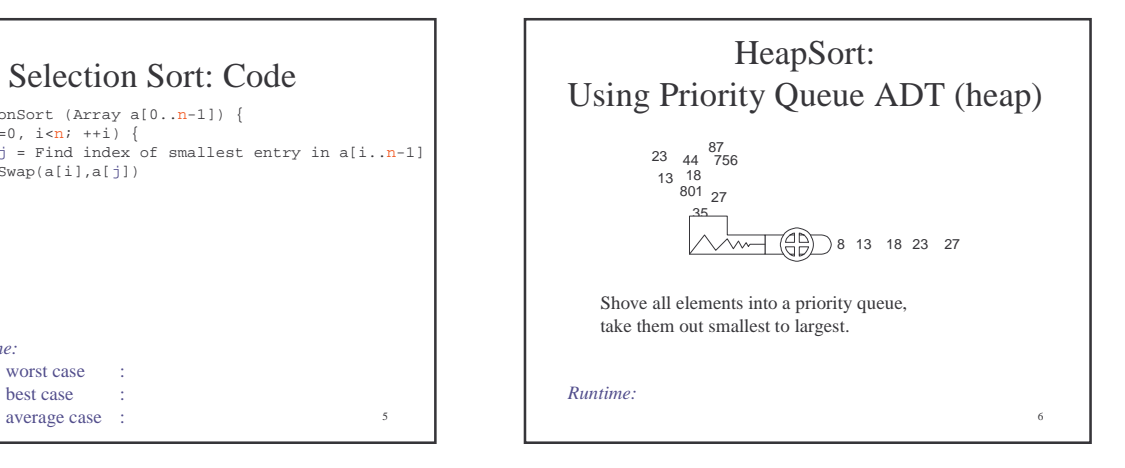

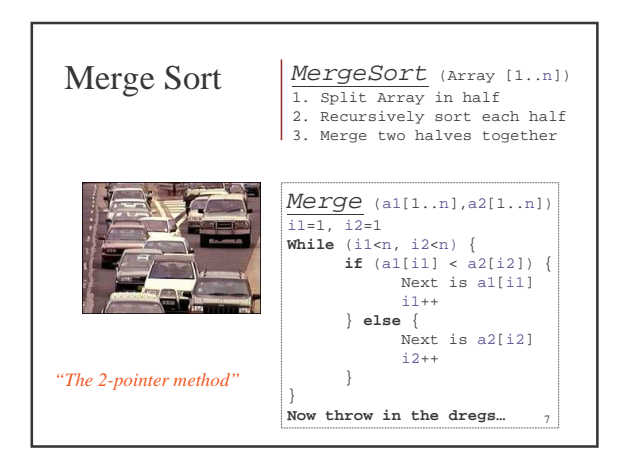

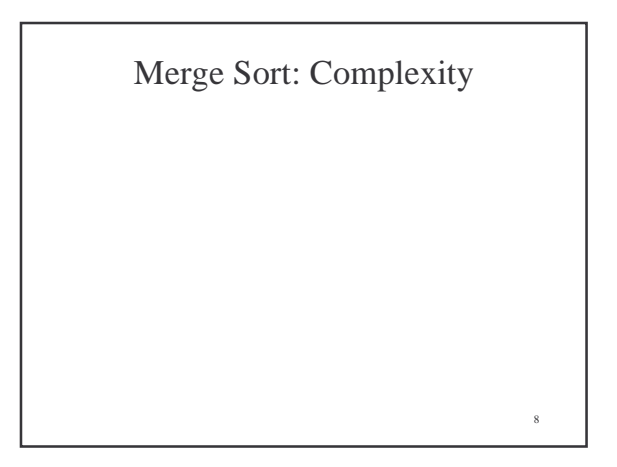

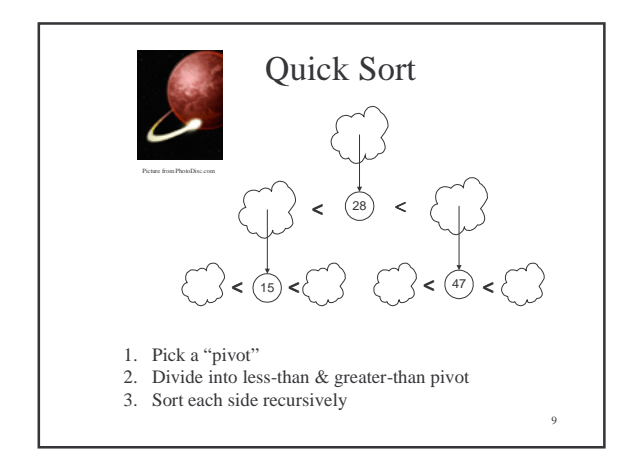

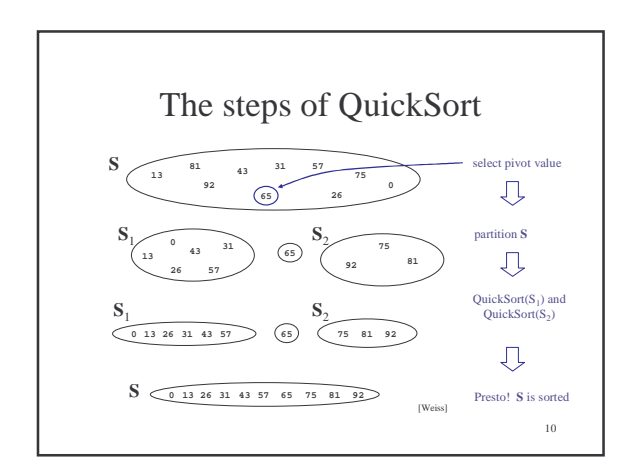

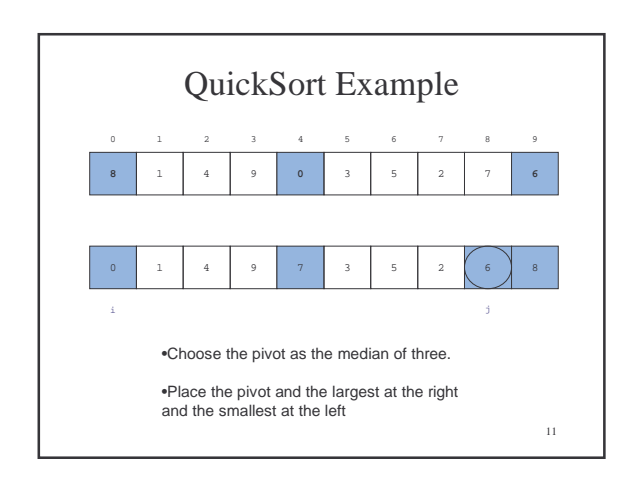

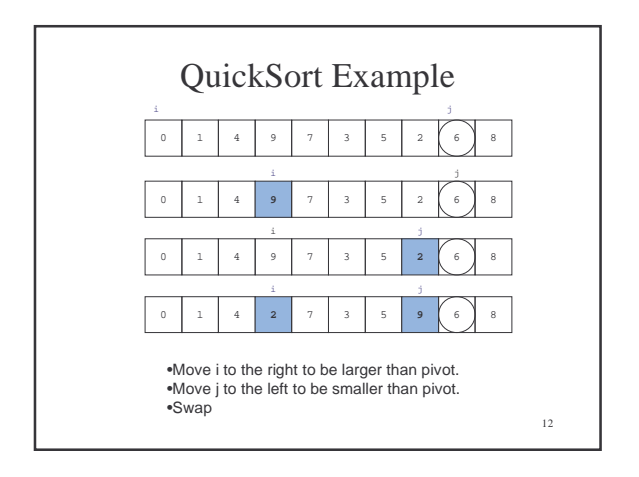

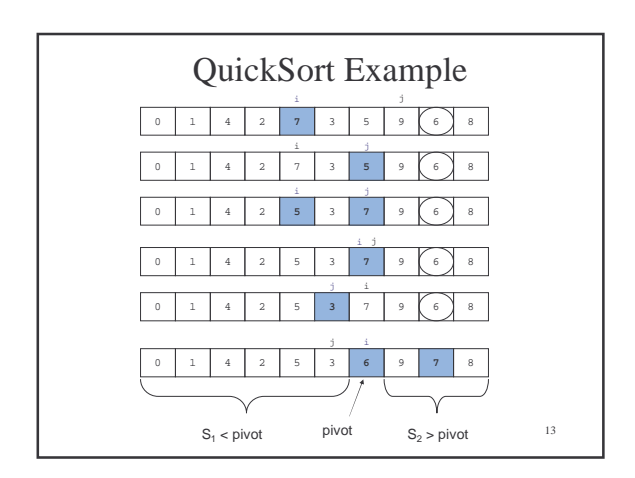

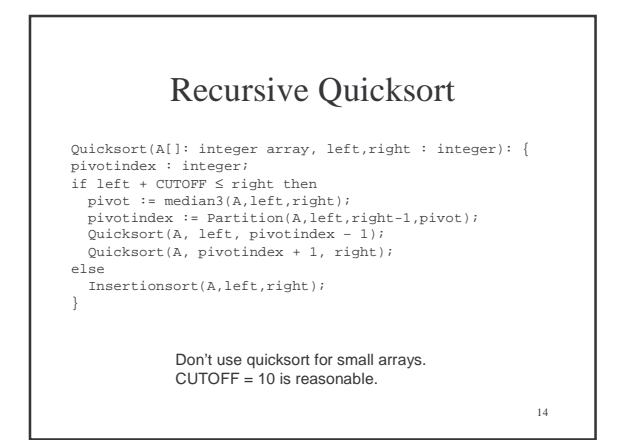

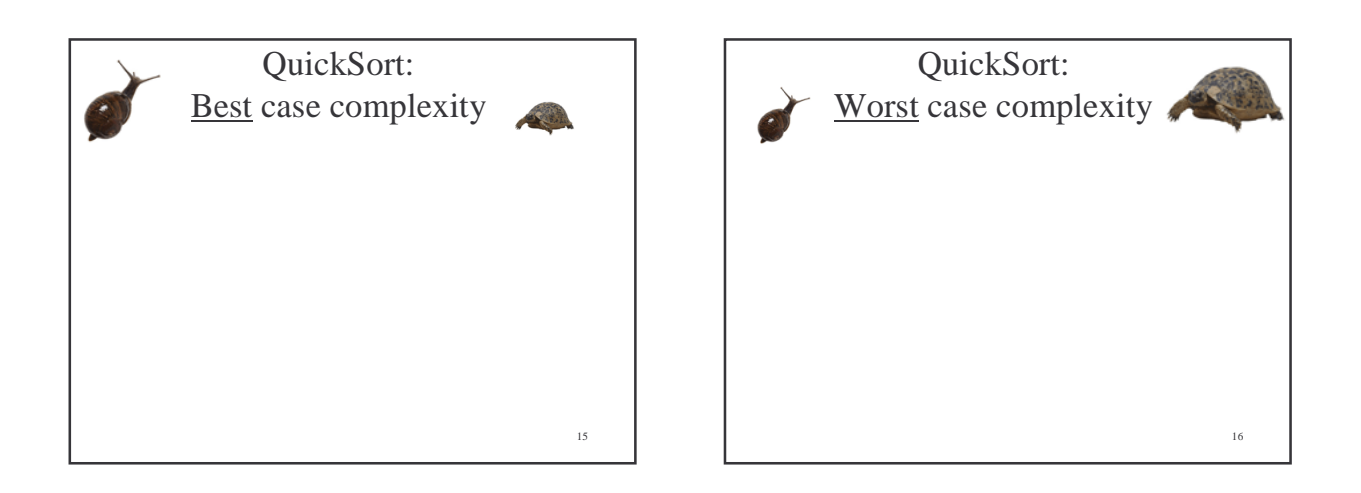

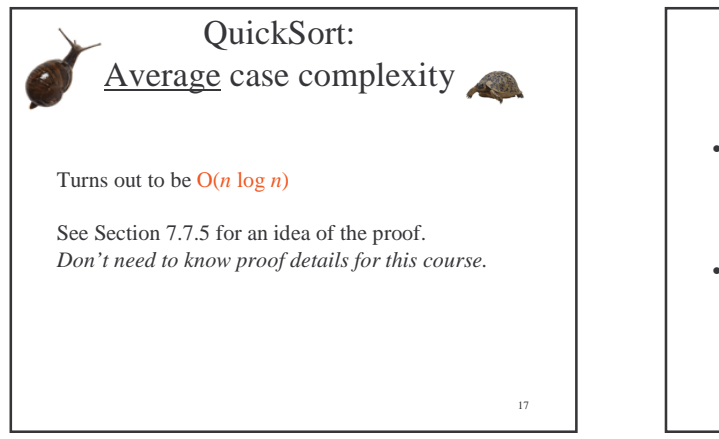

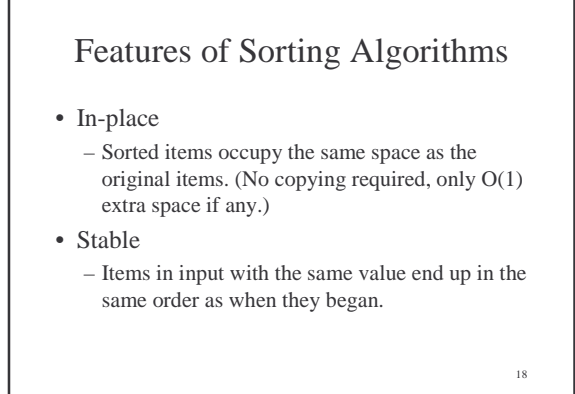

## Sort Properties

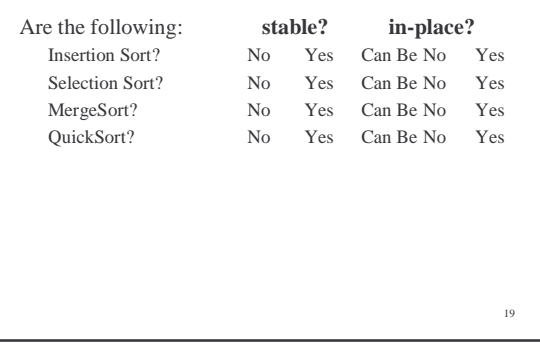